## **ACC207.01F1 Invoice Adjustment Form**

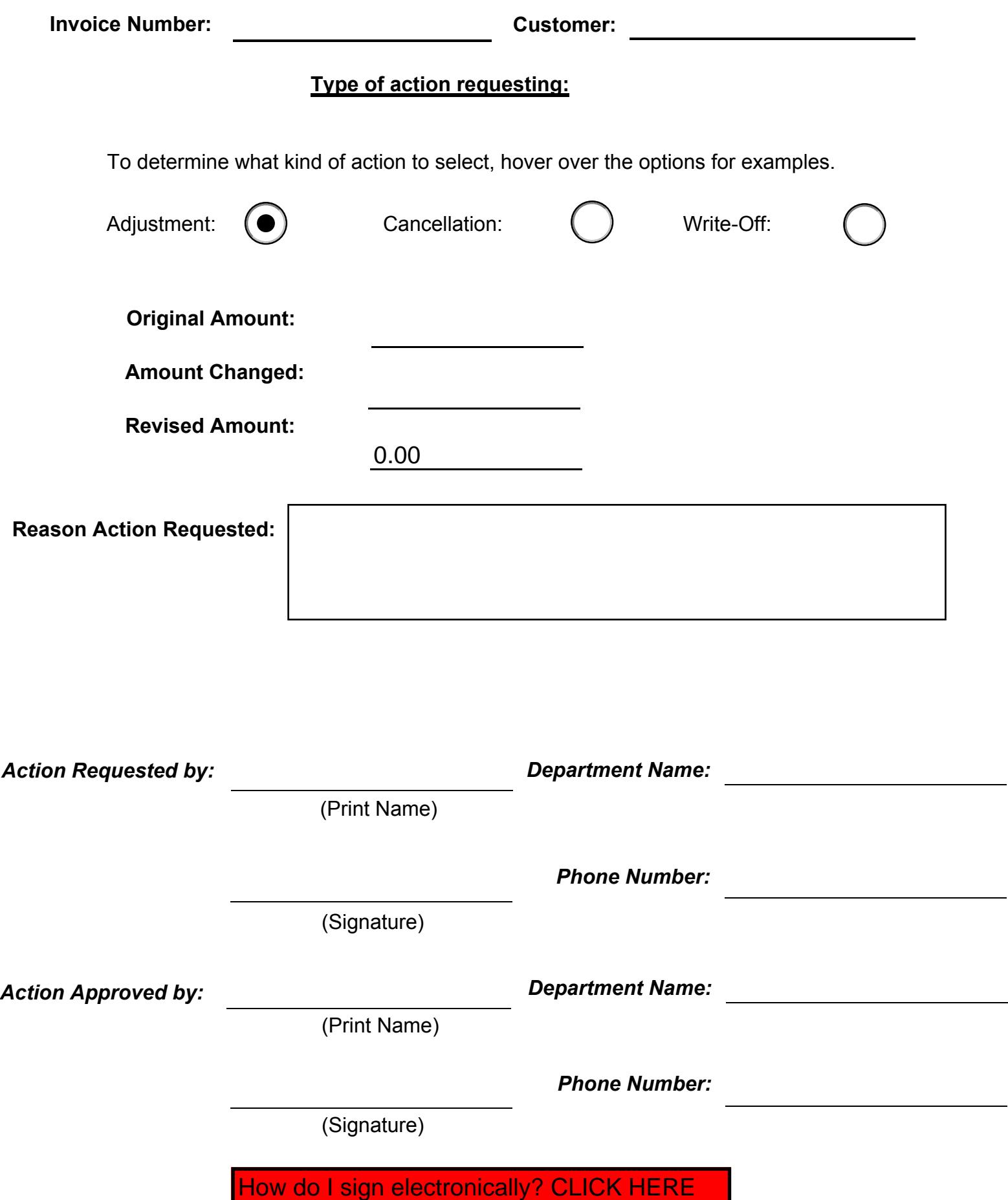